# **Digital 2-Way Audio Converter**

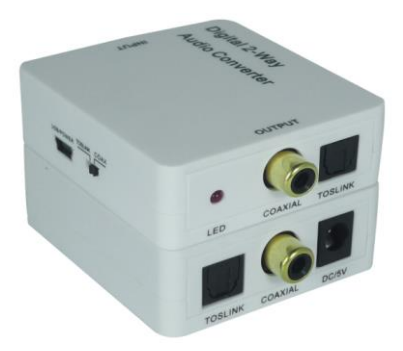

*User manual*

Thank you for purchasing this product. For optimum performance and safety, please read these instructions carefully before connecting, operating or adjusting this product. Please keep this manual for future reference.

#### **Introduction**

The Digital 2-way audio converter is a Coaxial / Toslink audio converter, compact and convenient.It accepts S/PDIF audio signal input through either Coaxial cable or Toslink cable,and passes the signal (as is) to both its coaxial and Toslink output ports. With its built-in amplification feature, It can also serve as a repeater of audio signal and extend (double) the transferring distance.

#### **Features**

- 1. Supports two-way conversion: Coaxial to Toslink or Toslink to Coaxial.
- 2. Supports amplification of S/PDIF audio and extends the transferring distance, through coaxial and/or Toslink cables.
- 3. Select one input from Coaxial or Toslink input ports, and send S/PDIF audio
- 4. signal to both Coaxial and Toslink output ports simultaneously.
- 5. Compact size and easy to install.

### **Package**

- 1. Digital 2-way audio converter
- 2. 5V DC Power Supply Adaptor
- 3. Operation Manual

## **Specifications**

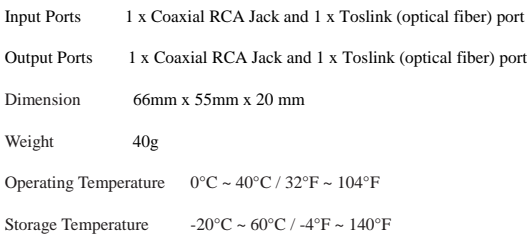

elative Humidity  $20 \approx 90\% \text{ RH (Non-condensity)}$ 

Power Consumption (Max) 1W

#### ■ Operation controls and Fuctions

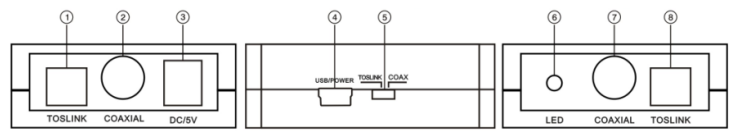

- **1. Optical IN:** Connect the Optical input to an Optical digital audio source, such as a DVD.
- **2. Coaxial IN:** Connect the Coaxial input to an Coaxial digital audio source, such as a DVD.
- **3. DC IN:** Plug the 5V DC power supply into the unit.
- **4. USB Power:** Connect the USB power port to any powered USB with a Mini-USB cable or Mini-USB to AC adaptor.
- **5. Input switch:** Select the Optical or Coaxial input.
- **6. Power LED:** The LED will illuminate when connected to power
- **7. Coaxial output:**Connect the output ports to the Coaxial input port of audio
- **8. Optical output:**Connect the output ports to the TOSLink (Optical Fiber) input port of audio
- **Application Example**

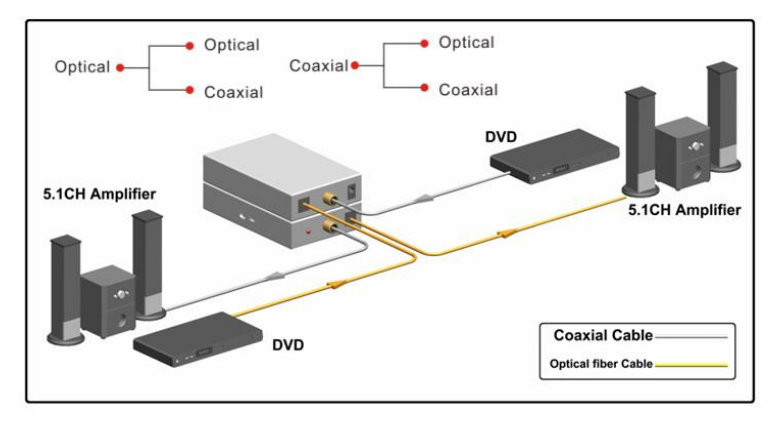